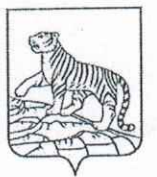

## **АЛМИНИСТРАЦИЯ** ГОРОДА ВЛАДИВОСТОКА

## **РАСПОРЯЖЕНИЕ**

 $07062016$ 

г. Владивосток

1240-рл

 $N_2$ 

## О внесении изменений в распоряжение администрации города Владивостока от 28.06.2013 № 1067-рл «О приёме на работу Прокопенко Т.Ю.»

Российской Федерации, кодексом Трудовым Руководствуясь распоряжением администрации города Владивостока от 17.09.2013 № 787-р «О распределении обязанностей», на основании служебной записки заместителя главы администрации Щёголевой Е.Б. от 05.05.2016 № 1-3-38/2781 «О внесении заключенные с руководителями договоры, изменений трудовые  $\overline{B}$ муниципальных учреждений образования» и дополнительного соглашения № 8 от 06.06.2016 к трудовому договору с руководителем муниципального бюджетного дошкольного образовательного учреждения «Детский сад № 163 общеразвивающего вида г. Владивостока» от 26.06.2013 № 6957

распоряжение администрации города изменения  $\overline{B}$ Внести  $1.$ работу приёме на 1067-рл  $\langle \langle$ O  $N_2$ 28.06.2013 Владивостока OT Прокопенко Т.Ю.»:

1.1 в части приёма на работу слова «Принять на работу с 01.07.2013 по 01.07.2016» заменить словами «Принять на работу с 01.07.2013 по 01.07.2018»;

1.2 в части срока трудового договора слова «по срочному трудовому договору на три года» заменить словами «по срочному трудовому договору на пять лет».

2. Настоящее распоряжение вступает в силу со дня его подписания.

3. Контроль исполнения настоящего распоряжения оставляю за собой.

Управление

**уелопроизводства** Первый заместитель главы администрации

Е.А.Химич